## Correct Business Validation Errors for a Legacy File Upload Report

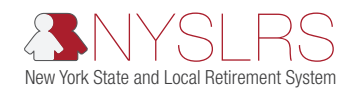

This quick guide shows you (as an employer reporting submitter) how to correct business validation errors and warnings using the legacy reporting format within *Retirement Online*. Business validation errors appear after you have corrected all file formatting errors.

"Legacy" refers to the current format used when submitting reports through Retirement Internet Reporting (RIR).

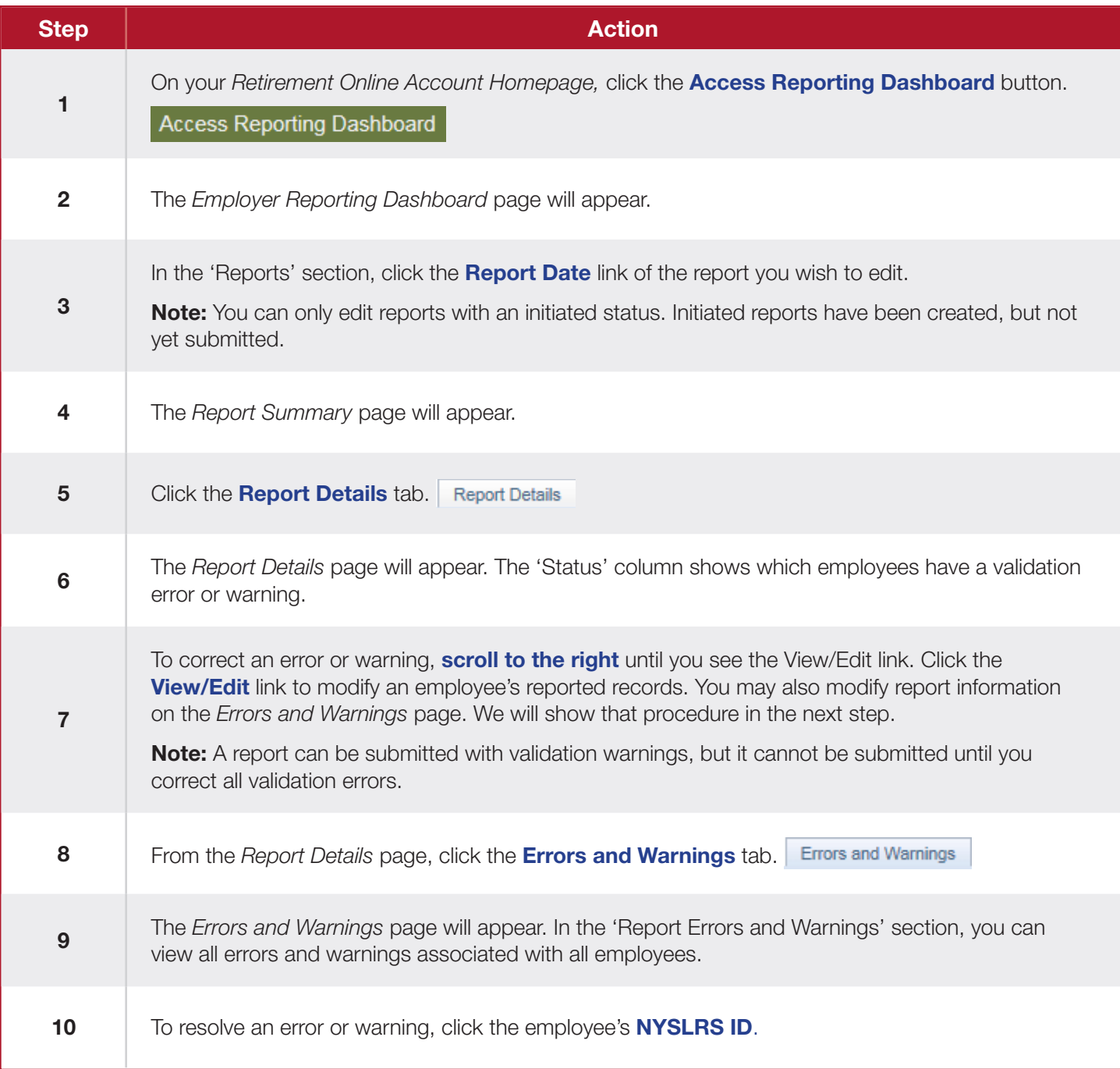

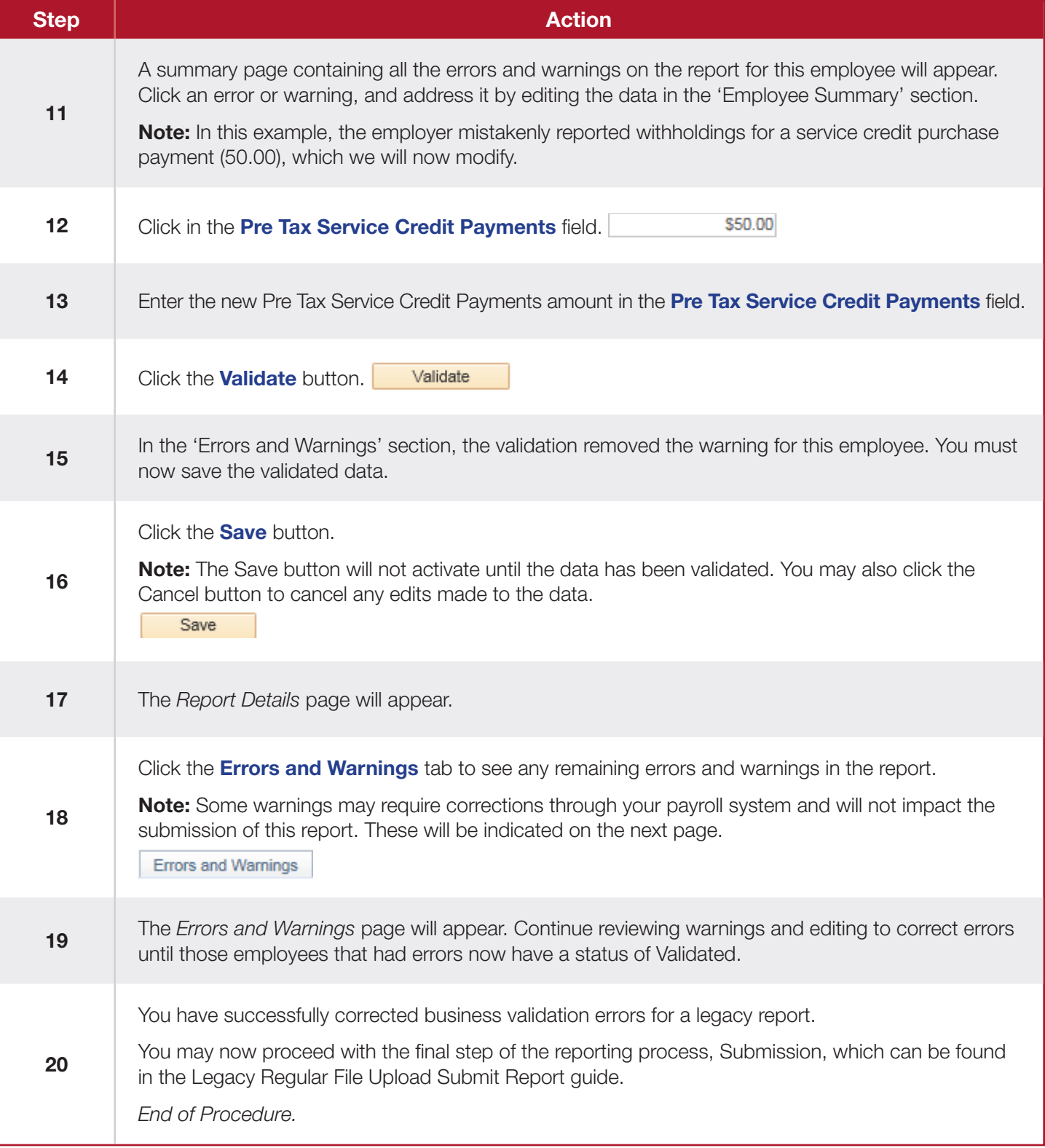